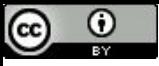

"Para quem só sabe usar martelo, todo problema é um prego" (Abraham Maslow).

## Selection Sort

Paulo Ricardo Lisboa de Almeida

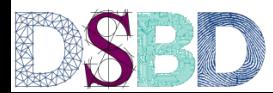

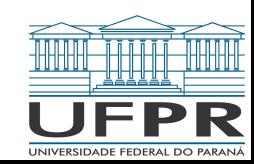

Procure pelo menor elemento no vetor

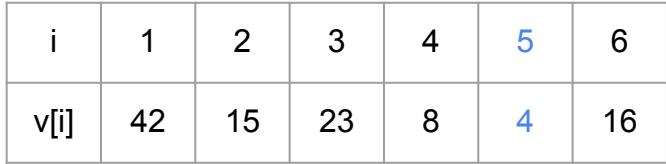

Procure pelo menor elemento no vetor

Troque o elemento que está na primeira posição com o menor elemento

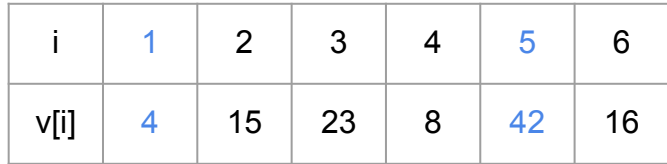

Procure pelo menor elemento no vetor

Troque o elemento que está na primeira posição com o menor elemento

A primeira posição do vetor está ordenada

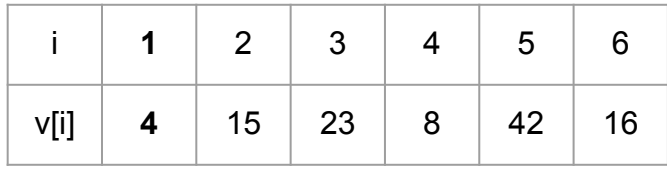

Procure pelo menor elemento no vetor no vetor [a+1..n]

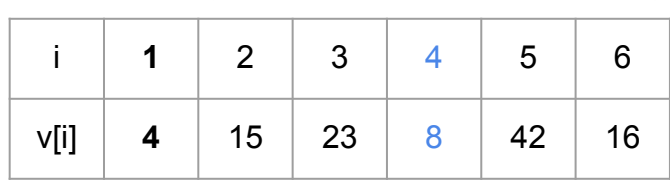

Procure pelo menor elemento no vetor no vetor [a+1..n]

Considerando o vetor [a+1..n], troque o elemento que está na primeira posição com o menor elemento

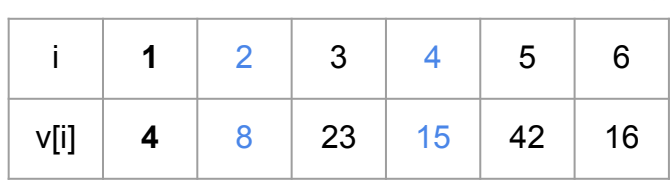

Procure pelo menor elemento no vetor no vetor [a+1..n]

Considerando o vetor [a+1..n], troque o elemento que está na primeira posição com o menor elemento

o vetor [a..2] está ordenado

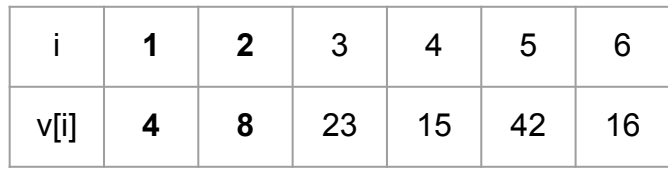

Procure pelo menor elemento no vetor no vetor [a+1..n]

Considerando o vetor [a+1..n], troque o elemento que está na primeira posição com o menor elemento

o vetor [a..2] está ordenado

Repita o processo enquanto o tamanho do vetor a ser ordenado for maior ou igual a 1

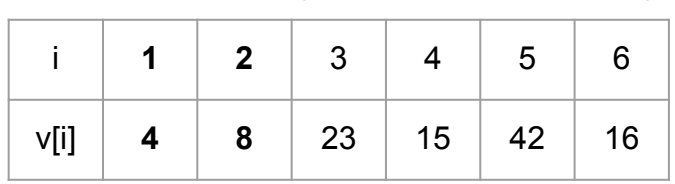

# Faça você mesmo

Tente criar uma versão do algoritmo você mesmo

Em portugol ou C - iterativo ou recursivo (a escolha é sua)

40 minutos

```
função selectionSort (v,a,b)
entrada: vetor v, indexado por [a..b]
saída: o vetor v modificado de forma que v[i] \leq v[j], \forall i, j \in [a..b], e i < j.
se a ≥ b
     retorne v
trocar(v, a, Minimo(v, a, b))retorne selectionSort(v,a+1,b)
```
Vamos realizar a análise considerando-se o número de comparações entre elementos do vetor

```
função selectionSort (v,a,b)
se a ≥ b
     retorne v
trocar(v, a, Minimo(v, a, b))
retorne selectionSort(v,a+1,b)
```

$$
C(n) = \begin{cases} 0, & \text{se } n \le 1, \\ C(n-1) + C_m(n), & \text{se } n > 1 \end{cases}
$$
\n
$$
\begin{cases} \n\text{fungão selectionSort (v, a, b)} \\
\text{se a } \ge b \\
\text{retorne } \\
\text{trocar}(v, a, \frac{\text{Minimo}(v, a, b)}{\text{netorne selectionSort(v, a+1, b)}}\n\end{cases}
$$

$$
C(n) = \begin{cases} 0, & \text{se } n \le 1, \\ C(n-1) + C_m(n), & \text{se } n > 1 \end{cases}
$$
  

$$
C(n) = C(n-1) + C_m(n) = C(n-2) + C_m(n-1) + C_m(n)
$$
  

$$
= C(n-3) + C_m(n-2) + C_m(n-1) + C_m(n) = ...
$$

```
função selectionSort (v,a,b)
se a \geq bretorne v
trocar(v, a, M^{\text{min}}(v, a, b))retorne selectionSort(v, a+1, b)
```

$$
C(n) = \begin{cases} 0, & \text{se } n \le 1, \\ C(n-1) + C_m(n), & \text{se } n > 1 \end{cases}
$$
  

$$
C(n) = C(n-1) + C_m(n) = C(n-2) + C_m(n-1) + C_m(n)
$$
  

$$
= C(n-3) + C_m(n-2) + C_m(n-1) + C_m(n) = ...
$$
  

$$
= C(n - \mu) + \sum_{i=n-\mu+1}^{n} C_m(i)
$$

função selectionSort (v,a,b) se  $a \geq b$ retorne v  $trocar(v, a, M^{\text{min}}(v, a, b))$ retorne selectionSort( $v, a+1, b$ )

Fazendo n -  $\mu$  =  $1$ 

$$
C(n) = \begin{cases} 0, & \text{se } n \le 1, \\ C(n-1) + C_m(n), & \text{se } n > 1 \end{cases}
$$

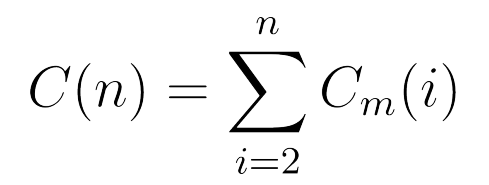

C*m* é o custo da busca pelo mínimo em um vetor de tamanho *n*.

Das aulas passadas, qual é esse custo?

$$
C(n) = \begin{cases} 0, & \text{se } n \le 1, \\ C(n-1) + C_m(n), & \text{se } n > 1 \end{cases}
$$

$$
C(n) = \sum_{i=2}^{n} C_m(i)
$$

C*m* é o custo da busca pelo mínimo em um vetor de tamanho *n*.

Das aulas passadas, qual é esse custo?

 $C_m(n) = n - 1$  $C(n) = \begin{cases} 0, & \text{se } n \leq 1, \\ C(n-1) + C_m(n), & \text{se } n > 1 \end{cases}$ 

$$
C(n) = \sum_{i=2}^{n} C_m(i)
$$

Temos melhor e pior caso?

$$
C_m(n) = n - 1
$$
  
\n
$$
C(n) = \begin{cases} 0, & \text{se } n \le 1, \\ C(n-1) + C_m(n), & \text{se } n > 1 \end{cases}
$$

$$
C(n) = \sum_{i=2}^{n} C_m(i)
$$

Temos melhor e pior caso?

Não. *C<sub>M</sub>(n) = n-1* sempre. E *C(n)* também varia apenas de acordo com o tamanho do vetor.

 $C_m(n) = n - 1$ 

$$
C(n) = \begin{cases} 0, & \text{se } n \le 1, \\ C(n-1) + C_m(n), & \text{se } n > 1 \end{cases}
$$

$$
C(n) = \sum_{i=2}^{n} C_m(i)
$$

$$
C_m(n) = n - 1
$$
  
\n
$$
C(n) = \begin{cases} 0, & \text{se } n \le 1, \\ C(n - 1) + C_m(n), & \text{se } n > 1 \end{cases}
$$

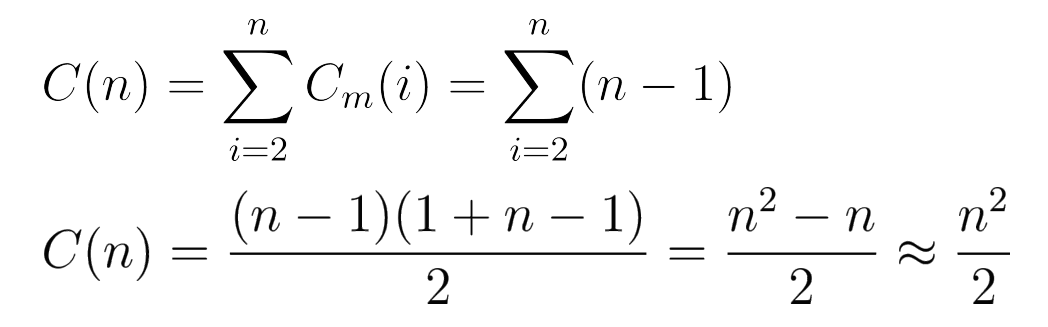

# Exercícios

- 1. Implemente uma versão iterativa do algoritmo dado em aula
- 2. Qual o número de trocas entre elementos do vetor para o algoritmo selection sort?
	- a. Existe um melhor e um pior caso, ou o número de trocas depende exclusivamente do tamanho do vetor?
- 3. Compare as análises do *selection sort* com as do *insertion sort*. Existe um algoritmo que parece ser melhor? Ele é melhor em qualquer situação? Quando usar qual algoritmo?
- 4. Modifique o algoritmo dado em aula para que o número de trocas seja zero no melhor caso. A forma que você implementou impacta no número de comparações? Vale a pena realizar essa mudança? Quando?

# Referências

T. Cormen, C. Leiserson, R. Rivest, C. Stein. Algoritmos: Teoria e Prática. 3a ed. 2012

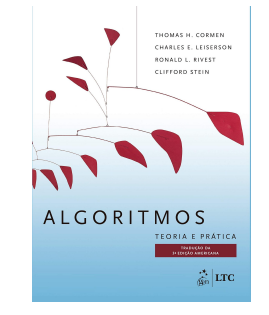

Renato Carmo. Algoritmos e Estruturas de Dados. www.inf.ufpr.br/renato

R. Sedgewick, K. Wayne. Algorithms Part I. 4a ed. 2014

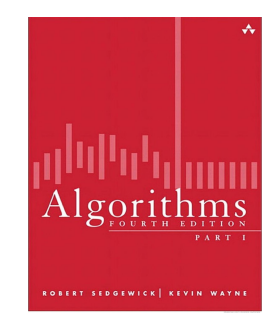

T. Cormen. Desmistificando algoritmos. 2017.

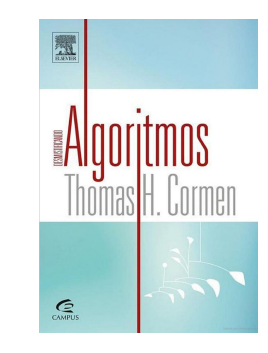

H. Schildt. C completo e total. 1996

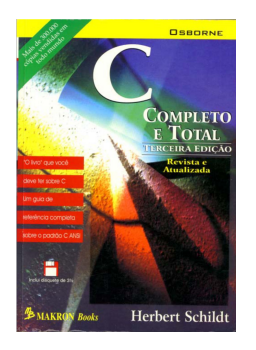

# Licença

Este obra está licenciado com uma Licença [Creative Commons Atribuição 4.0 Internacional.](http://creativecommons.org/licenses/by/4.0/)

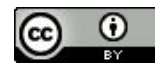